## Package 'labelrank'

November 22, 2015

Type Package

Title Predicting Rankings of Labels

Version 0.1

Date 2015-11-20

**Depends**  $R$  ( $>= 2.10$ )

Imports pdist

#### Description

An implementation of distance-based ranking algorithms to predict rankings of labels. Two common algorithms are included: the naive Bayes and the nearest neighbor algorithms.

Suggests knitr

VignetteBuilder knitr

RoxygenNote 5.0.1

LazyData true

License GPL-3

NeedsCompilation no

Author Artur Aiguzhinov [cre], Carlos Soares [aut]

Maintainer Artur Aiguzhinov <aiguzhinov@gmail.com>

Repository CRAN

Date/Publication 2015-11-22 11:48:10

### R topics documented:

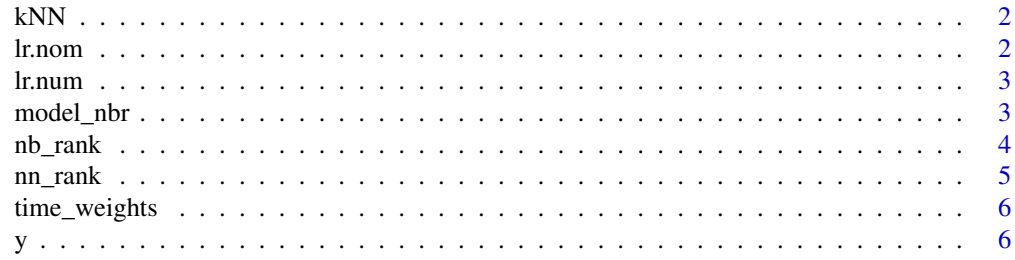

#### <span id="page-1-0"></span>2 let  $\sim$  1. nom  $\sim$  1. nom  $\sim$  1. nom  $\sim$  1. nom  $\sim$  1. nom  $\sim$  1. nom  $\sim$  1. nom  $\sim$  1. nom  $\sim$  1. nom  $\sim$  1. nom  $\sim$  1. nom  $\sim$  1. nom  $\sim$  1. nom  $\sim$  1. nom  $\sim$  1. nom  $\sim$  1. nom  $\sim$  1. nom  $\sim$  1. nom

#### **Index** [7](#page-6-0) **7**

#### Description

An auxiliary function to find the nearest neighbors from the distance matrix

#### Usage

kNN(model, k)

#### Arguments

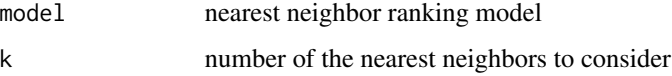

#### Details

This function is applied to find the nearest neighbors in the distance matrix.

#### Value

a vector of length of model

lr.nom *Synthetic data for label ranking experiments.*

#### Description

Synthetic data for label ranking experiments.

#### Usage

lr.nom

#### Format

A matrix of 20 discrete values and 2 columns

<span id="page-2-0"></span>

Synthetic data for label ranking experiments.

#### Usage

lr.num

#### Format

A matrix of 20 numeric values and 2 columns

model\_nbr *A naive Bayes label ranking model*

#### Description

This is an auxiliary function to build a necessary inputs to predict rankings.

#### Usage

 $model_{nbr}(x, y, n = 1)$ 

#### Arguments

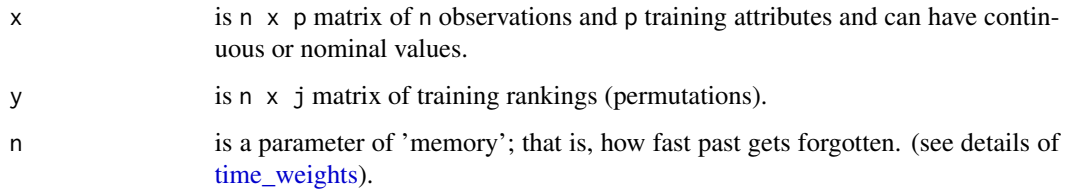

#### Value

a list of size two: prior and conditional label ranking probabilities.

<span id="page-3-0"></span>

This function predicts the rankings given prior and conditional probabilities obtained from model\_nbr

#### Usage

 $nb\_rank(x, y, new.x, n = 1)$ 

#### Arguments

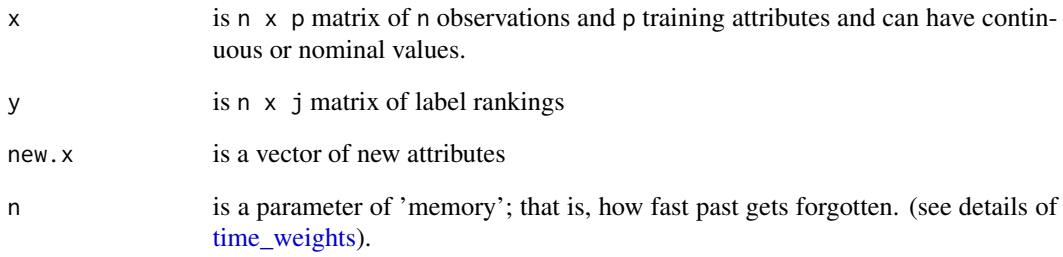

#### Details

This function predicts a ranking for test.  $x$  attributes. It initially builds a model for naive Bayes algorithm that calculates priors and conditional label ranking probabilities and then use them to predict rankings. The attributes can be nominal or continuous data.

#### Value

a numeric vector of ranking

#### Examples

```
train.x <- lr.nom[1:16,]
test.x \leq 1r.nom[17,]
predrank <- nb_rank(train.x,y,test.x,n=1)
```
<span id="page-4-0"></span>

This function makes prediction of rankings based on the nearest neighbor

#### Usage

 $nn\_rank(train.x, y, test.x, n = 1, k = 3)$ 

#### Arguments

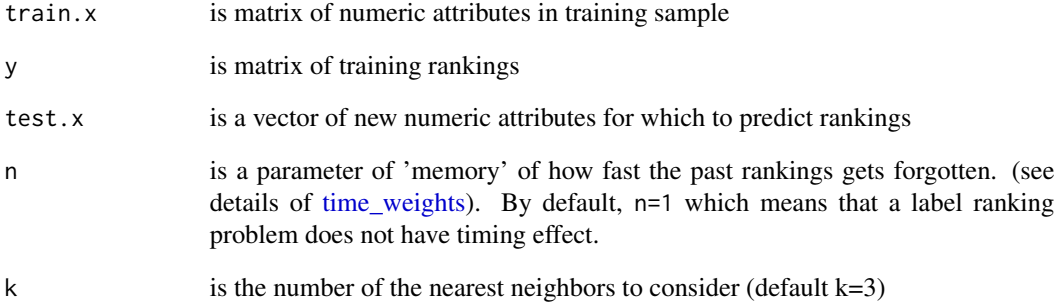

#### Details

A function predicts the rankings based on the euclidean distance between train and test attributes.

#### Value

a vector of predicted ranking for attribute test.x

#### Examples

```
train.x <- lr.num[1:16,]
test.x \leftarrow 1r.num[17,]ranking <- nn_rank(train.x, y, test.x, n=1,k=3)
```
<span id="page-5-1"></span><span id="page-5-0"></span>

This function calculates the diminishing weights for label ranking probabilities in case of timing nature of rankings.

#### Usage

time\_weights(x, n)

#### Arguments

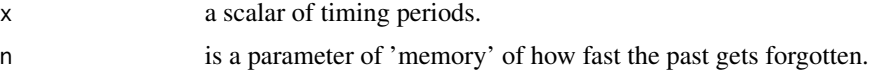

#### Details

Sometimes rankings have a 'timing' component (for example, weekly sport teams standing) and a recent event can be more important than the past. The model can take advantage of this difference in importance by weighting the ranking probabilities. The weights are calculated using an exponential function . In case of n=1, weights are a unitary vector of length n; thus, no time nature in rankings.

#### Value

a vector of values.

y *Permutations to be used as rankings*

#### Description

Permutations to be used as rankings

#### Usage

y

#### Format

A matrix of 20 rows and 3 columns

# <span id="page-6-0"></span>Index

∗Topic datasets lr.nom, [2](#page-1-0) lr.num, [3](#page-2-0) y, [6](#page-5-0) kNN, [2](#page-1-0) lr.nom, [2](#page-1-0) lr.num, [3](#page-2-0) model\_nbr, [3](#page-2-0) nb\_rank, [4](#page-3-0) nn\_rank, [5](#page-4-0) time\_weights, *[3](#page-2-0)[–5](#page-4-0)*, [6](#page-5-0)

y, [6](#page-5-0)